# *Cirkelns omkrets*

I denna övning ska du studera sambandet mellan cirkelns omkrets och dess radie.

Hämta filen *omkrets radie.tns* som innehåller två olika problem. I det första problemet ska du enbart göra observationer som du ska dra slutsatser av. I det andra problemet ska du samla in data för att kunna rita diagram och sedan dra slutsatser av detta.

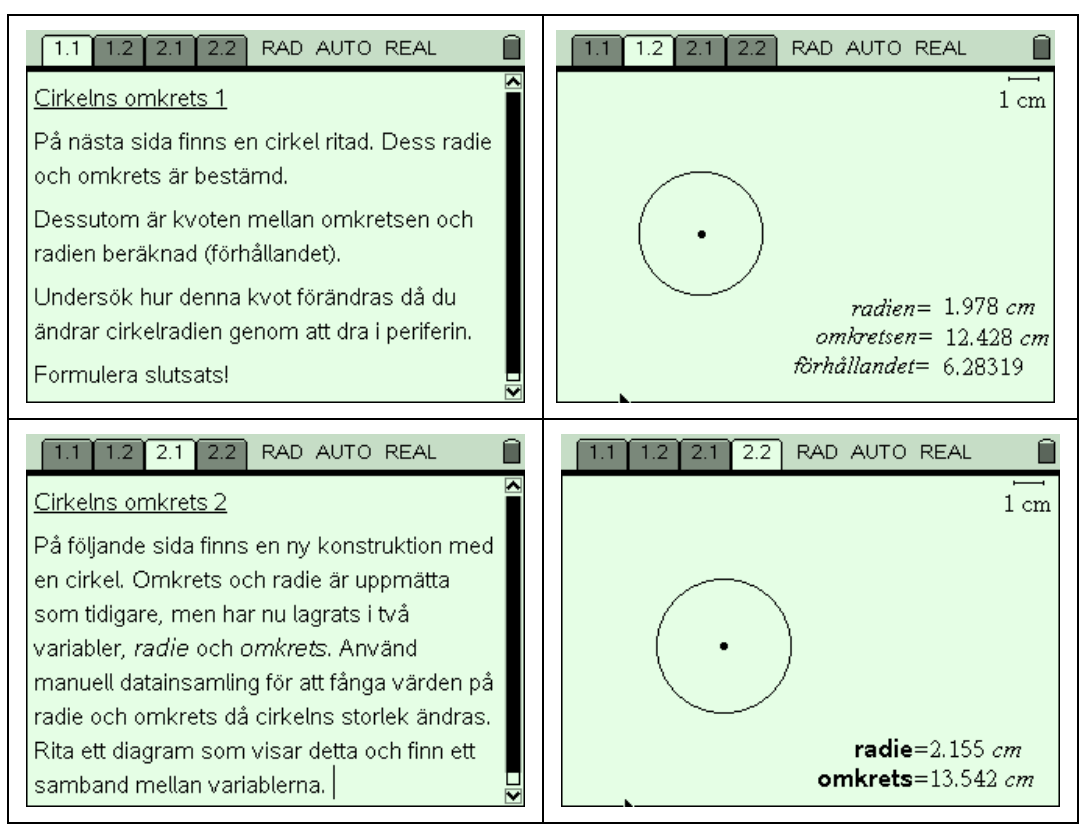

#### **Några steg på vägen:**

- ! Läs genom anvisningarna på sidan 1 (1.1). Byt till Graphs & Geometry- sidan, dvs 1.2 med  $\langle \overline{\phantom{a}}\rangle$  följt av pil-höger. Variera cirkelns storlek genom att dra i dess periferi. Vad händer med förhållandet?
- ! Byt till problem 2. Läs genom instruktionen och byt sedan till sida 2.2.
- ! Dra i cirkelperiferin för att se hur värdena förändras. Som du ser är texten i fetstil vilket betyder att värdena är lagrade i variabler med dessa namn.
- Infoga en ny sida med Lists & Spreadsheet ( $\textcircled{a}$ ), Lists & Spreadsheet). Placera markören i cell A1 och begär en manuell datainsamling av variabeln radie ((mm), Data, Data Capture, Manual Data Capture). Välj variabelnamnet *radie*. Upprepa med markören i cell B1 och samla in värden till variabeln *omkrets*.
- ! Döp kolumn A till *radien* och kolumn B till *omkretsen*. Observera att det inte går att använda de tidigare variabelnamnen som namn på kolumnerna.
- ! Återvänd till sidan 2.2 och samla in värden genom att trycka ctrl följt av decimalpunkt. Variera radien genom att dra i cirkelperiferin och upprepa ca tio gånger.
- ! Infoga en ny sida med Graphs & Geometry och rita ett diagram som visar hur omkretsen beror av radien. Vilken typ av funktion är det?

# **Matematisk nivå**

Kunskaper motsvarande grundskolans senare del eller från matematik kurs A.

# **Teknisk nivå**

Någon tidigare erfarenhet av TI-Nspire är en fördel.

### **Läraranvisning:**

Alternativt arbetssätt finns beskrivet i slutet av denna anvisning.

I problem 1 bör eleverna konstatera att förhållandet mellan omkretsen och radie förblir detsamma och att detta bör vara  $2\pi$ .

Problem 2 behandlas mera i detalj nedan:

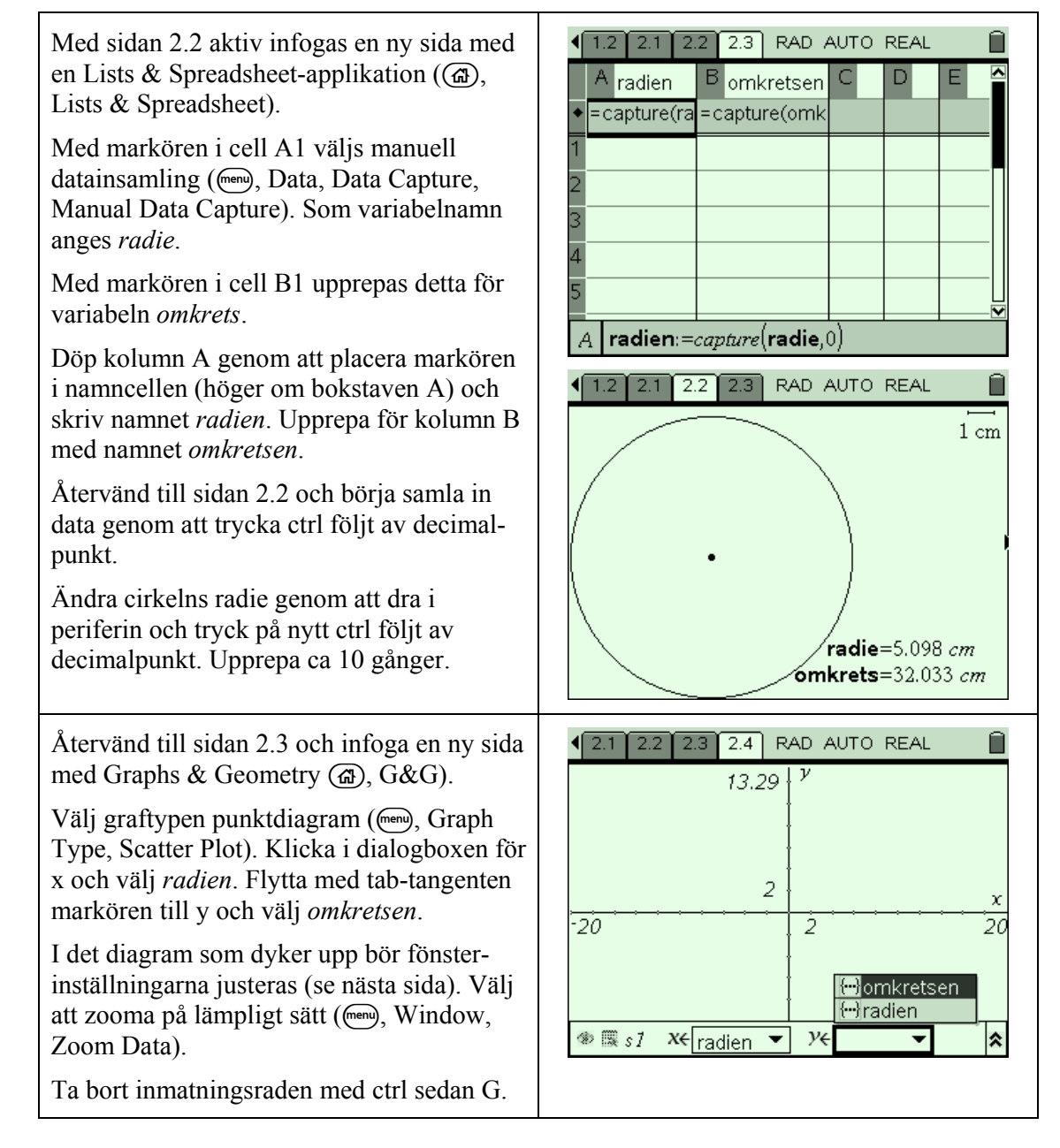

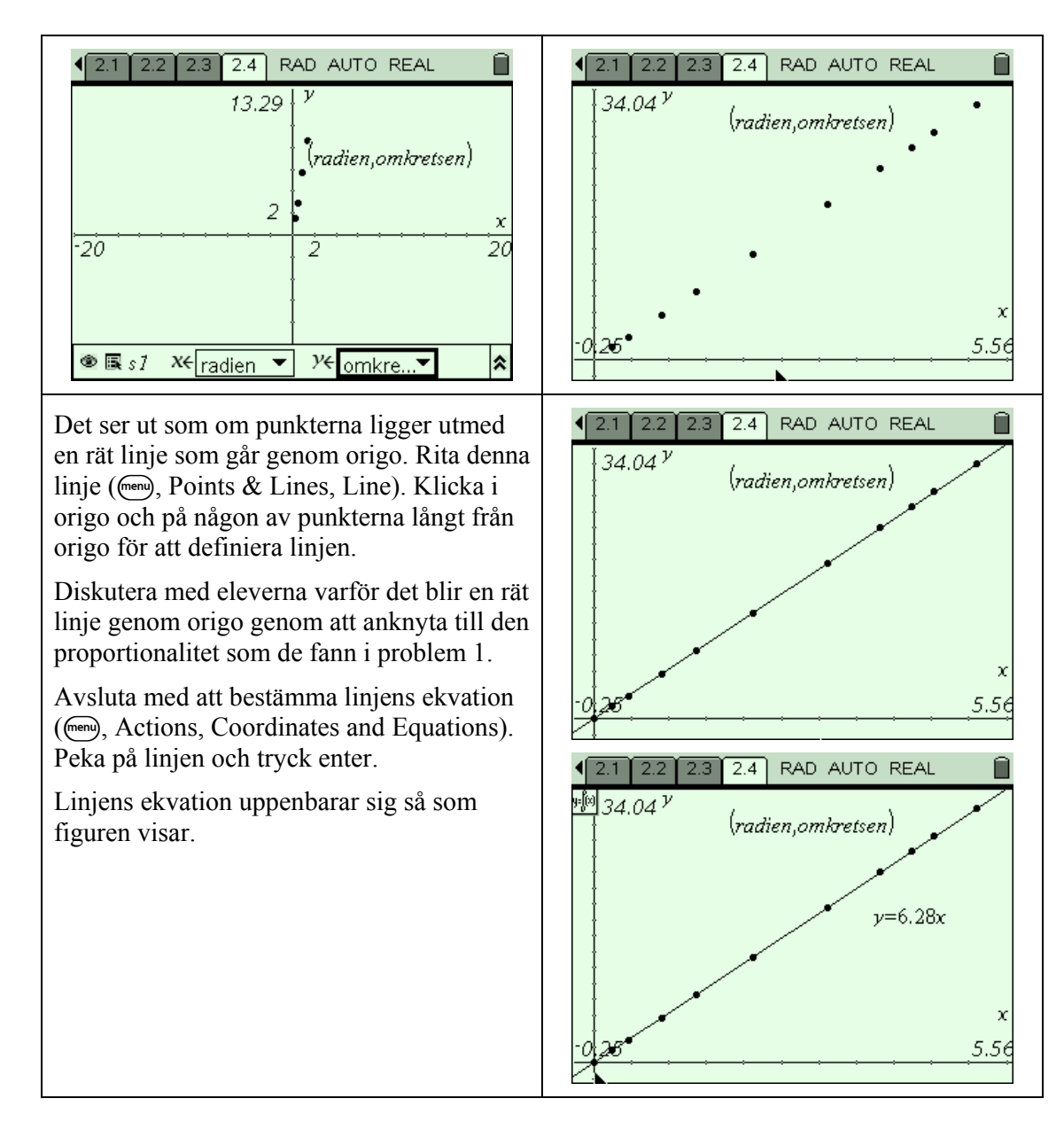

### **Alternativt arbetssätt**

Gör övningen praktiskt genom att mäta diameter och omkrets på olika stora burkar med cirklulärt tvärsnitt. Lägg manuellt in värden på diametern och omkretsen i listor och genomför annars övningen så som beskrivits ovan.

Detta kan ersätta eller rentav komplettera övningen ovan.